## **PROGRAMMES PAS A PAS**

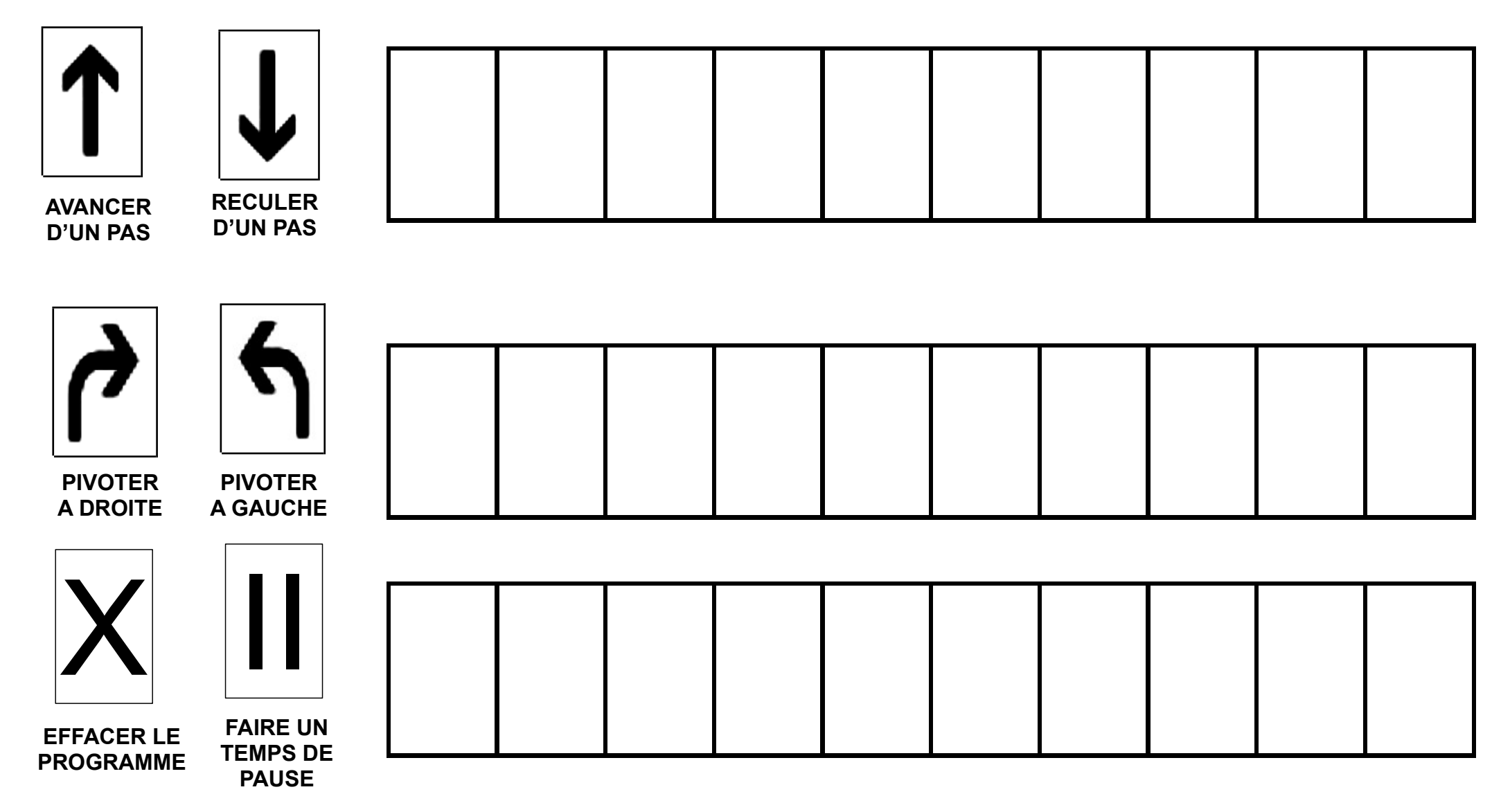

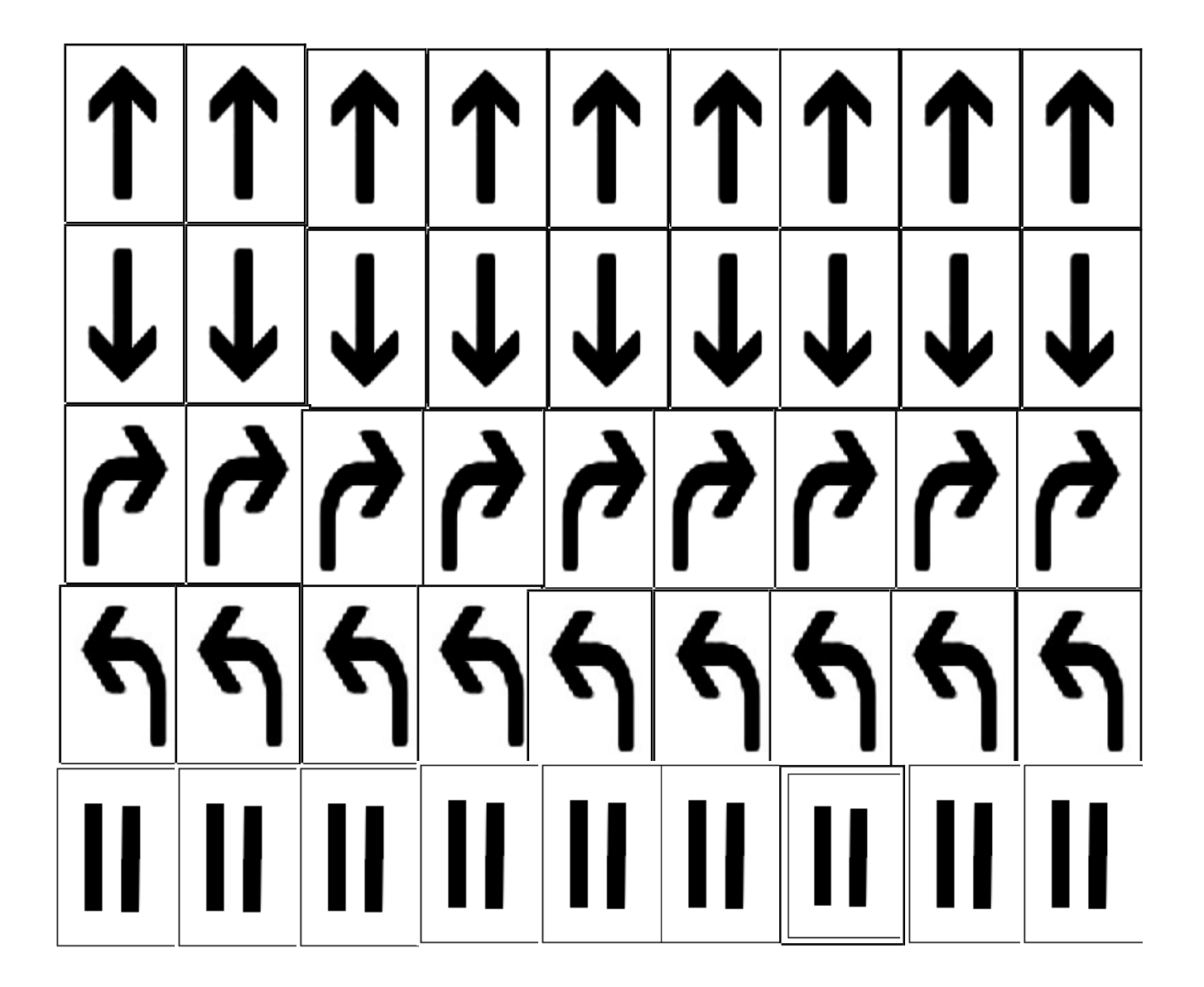